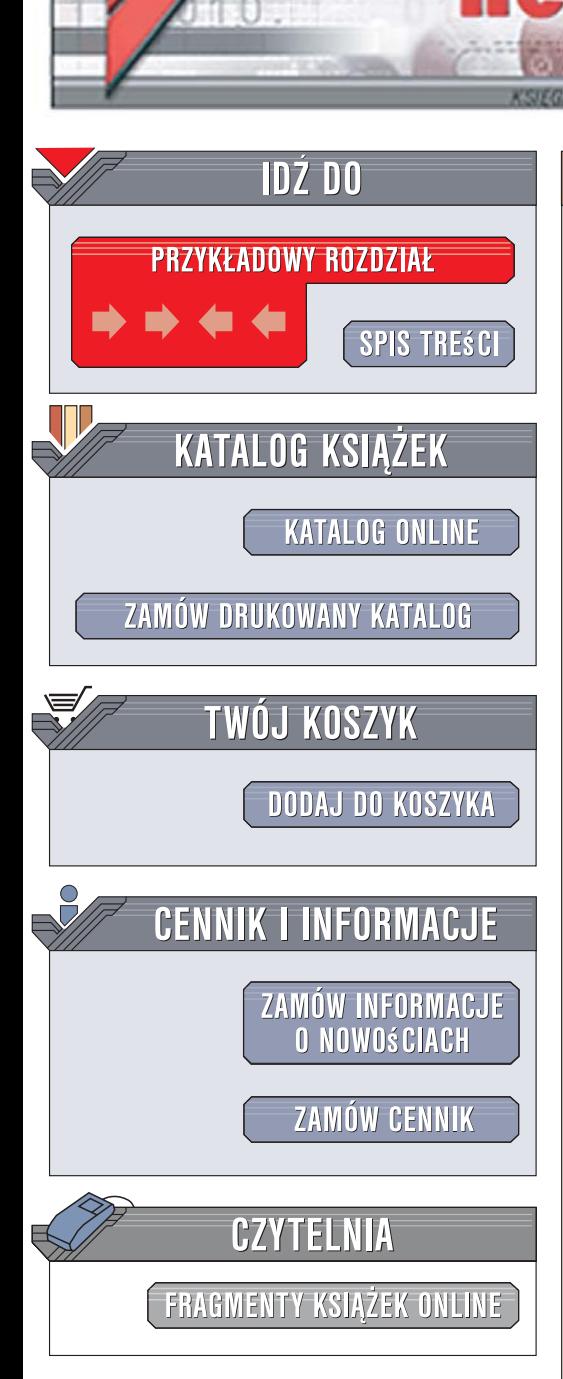

Wydawnictwo Helion ul. Kościuszki 1c 44-100 Gliwice tel. 032 230 98 63 [e-mail: helion@helion.pl](mailto:helion@helion.pl)

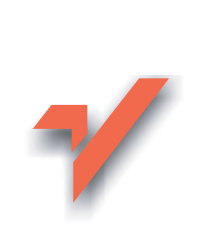

# MySQL. Leksykon kieszonkowy. II wydanie

Autor: George Reese Tłumaczenie: Tomasz Żmijewski ISBN: 978-83-246-1385-4 Tytuł oryginału: MySQL Pocket Reference, 2nd Ed Format: B6, stron: 160

ion.nl

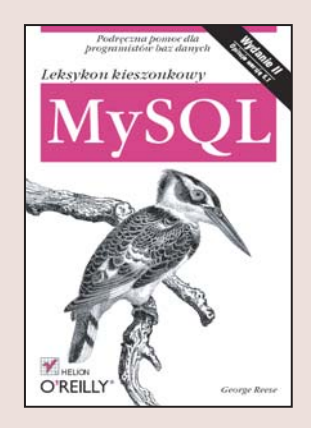

#### MySQL to jeden z najpopularniejszych systemów zarządzania bazami danych

Rozprowadzany na zasadzie open source, MySQL jest wykorzystywany jako zaplecze bazodanowe setek tysięcy serwisów WWW, sklepów internetowych, blogów i galerii. Coraz częściej sięgają po niego także twórcy rozbudowanych aplikacji korporacyjnych, poszukujący stabilnej, bezpiecznej i wydajnej platformy do przechowywania danych. W najnowszej wersji, oznaczonej symbolem 5.0, dodano wiele od dawna oczekiwanych funkcji, w tym procedury składowane, wyzwalacze, kursory i widoki. Poprawiono także mechanizmy składowania danych.

Jeśli jesteś administratorem lub programistą baz danych, książka "MySQL. Leksykon kieszonkowy. II wydanie" będzie dla Ciebie nieocenioną pomocą. W skondensowanej formie przedstawiono w niej wszystkie najistotniejsze zagadnienia związane z instalacją i konfiguracja tego systemu, a także z zarzadzaniem nim i wykorzystywaniem go. Znajdziesz tu omówienie typów danych, poleceń języka SQL, funkcji i rodzajów tabel. Przeczytasz także o replikacji, procedurach składowanych, narzędziach dostępnych z wiersza poleceń i wyzwalaczach.

- Pobieranie i instalacja MySQL
- Replikacja danych
- Narzędzia wiersza poleceń
- Typy danych
- Polecenia SQL
- Operatory
- Procedury składowane

Dzięki tej książce Twoja praca z MySQL stanie się szybsza i efektywniejsza

# **Spis treści**

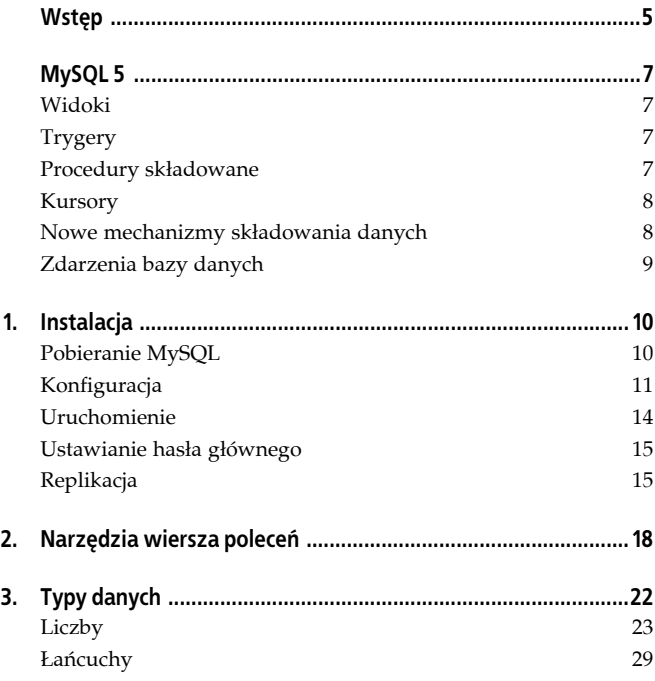

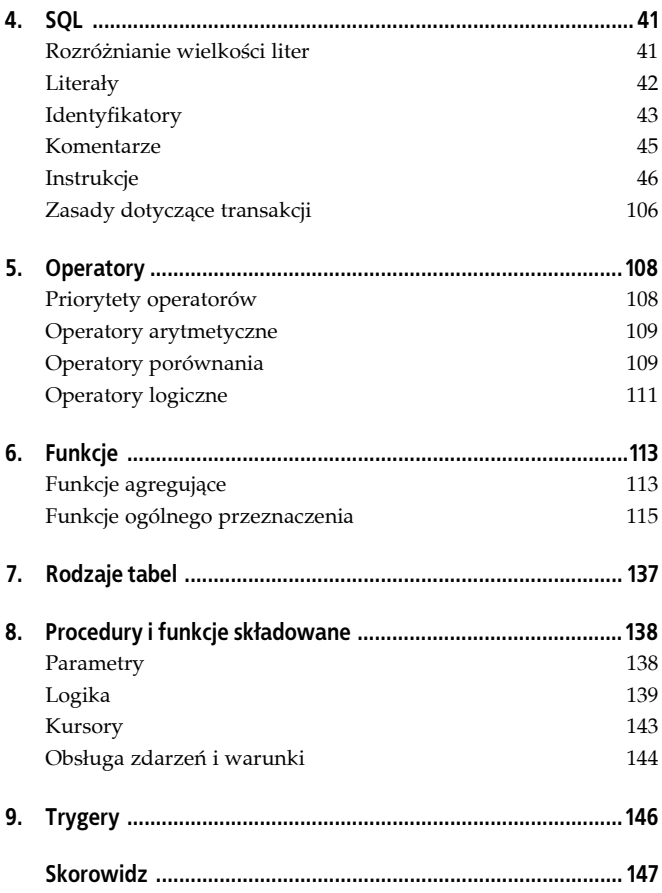

# **Rozdział 3. Typy danych**

We wszystkich typach danych nawiasami kwadratowymi ([]) oznaczane są fragmenty opcjonalne. Poniższy przykład pokazuje sposób prezentacji typu BIGINT, opisanego dalej w tym rozdziale:

```
BIGINT[(wielkość_pokazywana)]
```
Oznacza to, że słowo BIGINT może wystąpić samodzielnie lub z pokazywaną wartością. Użycie kursywy wskazuje, że nie należy wpisywać słowa *wielkość\_pokazywana*, ale podać własną wartość. Oto przykłady użycia:

BIGINT BIGINT(20)

Poza typem BIGINT także wiele innych typów danych MySQL uwzględnia deklarację rozmiaru wyświetlania. Jeśli nie powiedziano inaczej, musi to być liczba od 1 do 255.

W wersjach MySQL starszych niż wersja 5, baza danych w niektórych przypadkach zmieniała podany typ kolumny, nie informując o tym użytkownika. Obecnie takie podmiany nie mają już miejsca.

```
VARCHAR -> CHAR
```
Jeśli podana kolumna VARCHAR ma rozmiar mniejszy od czterech znaków, jest przekształcana w kolumnę CHAR.

```
CHAR -> VARCHAR
```
Jeśli tabela zawiera co najmniej jedną kolumnę o zmiennej długości, wszystkie kolumny typu CHAR dłuższe niż trzy znaki są zamieniane na VARCHAR.

```
Rozmiar wyświetlania TIMESTAMP
```
Rozmiar wyświetlania pól TIMESTAMP musi być zawsze wielkością parzystą od 2 do 14. Rozmiar równy 0 lub większy od 14 powoduje przyjęcie 14. Wszelkie liczby nieparzyste są zamieniane na następną liczbę parzystą.

# **Liczby**

MySQL obsługuje liczbowe typy danych zgodne z ANSI SQL 2. Typy te dzielimy na całkowitoliczbowe, dziesiętne i zmiennoprzecinkowe. W ramach tych grup dzielimy typy dalej, według zajmowanej przez nie pamięci.

W przypadku typów liczbowych można podać rozmiar wyświetlania, który wpływa na sposób pokazywania przez MySQL wyników. Rozmiar ten nie ma żadnego związku z wielkością pamięci zajmowanej przez dany typ. Dodatkowo w przypadku liczb zmiennoprzecinkowych i dziesiętnych można podać liczbę cyfr znajdujących się za kropką dziesiętną. Wtedy liczba cyfr powinna należeć do zakresu od 0 do 30, czyli być co najmniej o dwa mniejsza od rozmiaru wyświetlania. Jeśli warunek ten nie zostanie dotrzymany, MySQL automatycznie zmieni liczbę cyfr tak, aby była mniejsza o dwa od rozmiaru wyświetlania. Przykładowo, MySQL automatycznie zmieni FLOAT(6,5) na FLOAT(7,5).

Próba wstawienia do kolumny wartości przekraczającej dopuszczalny zakres tej kolumny powoduje obcięcie tej wartości do najmniejszej (dla liczb ujemnych) lub największej (dla liczb dodatnich) wartości dla danej kolumny dopuszczalnej. Jeśli takie obcięcie jest robione podczas wykonywania instrukcji ALTER TABLE, LOAD DATA INFILE, UPDATE lub wielowierszowej instrukcji INSERT, MySQL pokazuje ostrzeżenie. Wyjątkiem jest korzystanie z My-SQL w wersji 5 lub nowszej w trybie pełnej zgodności ze standardem SQL, gdyż wtedy w przypadku instrukcji INSERT i UPDATE zgłaszany jest błąd.

Atrybutu AUTO\_INCREMENT można użyć do co najwyżej jednej kolumny całkowitoliczbowej w tabeli. Atrybut UNSIGNED może być łączony z dowolnym liczbowym typem danych. Użycie tego atrybutu powoduje, że do kolumny nie można wpisywać liczb ujemnych. Atrybut ZEROFILL nakazuje wypełnienie kolumny od lewej strony zerami podczas wyświetlania jej wartości. O liczbie tych zer decyduje szerokość wyświetlania danej kolumny.

## **BIGINT**

```
BIGINT<sub>[</sub>(rozmiar_wyświetlany)] [AUTO_INCREMENT] [UNSIGNED]
[ZEROFILL]
```
#### **Rozmiar w pamięci**

8 bajtów

## **Opis**

Największy z typów całkowitoliczbowych, pozwalający zapisywać liczby od –9 223 372 036 854 775 808 do 9 223 372 036 854 775 807 (jeśli bez znaku, to od 0 do 18 446 744 073 709 551 615). Z uwagi na sposób realizacji działań na liczbach tego typu, należy unikać operacji na liczbach BIGINT bez znaku większych niż 9 223 372 036 854 775 807, gdyż może to zaowocować nieprawidłowymi wynikami.

## **BIT**

BIT[(*bity*)]

## **Rozmiar w pamięci**

w przybliżeniu bity bitów+7 lub 8 bitów

## **Opis**

W wersjach MySQL 5.0.3 i starszych, pola typu BIT działały tak samo, jak TINYINT(1). Omawiany typ pola pozwala przechowywać ustaloną liczbę bitów. Jeśli podana zostanie wielkość bitów mniejsza od dozwolonej, MySQL wypełni zerami bity od lewej strony.

## **DEC**

Synonim typu DECIMAL.

## **DECIMAL**

DECIMAL[(*dokładność*, [*skala*])] [UNSIGNED] [ZEROFILL]

#### **Rozmiar w pamięci**

różnie

#### **Opis**

Pozwala zapisywać liczby zmiennoprzecinkowe w sytuacjach, kiedy istotna jest dokładność — na przykład przy operowaniu kwotami pieniędzy. Stosując typ DECIMAL, trzeba podać dwa jego parametry, dokładność i skalę. Dokładność to liczba znaczących cyfr, zaś skala to liczba znaczących cyfr po kropce dziesiętnej. Przykładowo, kolumna SALDO typu DECIMAL(9,2) pozwoliłaby zapisywać liczby dziewięciocyfrowe, przy czym na prawo od kropki dziesiętnej mogłyby być dwie cyfry. Zakres dopuszczalnych liczb to w takiej sytuacji od –9 999 999,99 do 9 999 999,99. Jeśli podana zostanie liczba zawierająca więcej cyfr po przecinku, niż przewiduje to definicja, liczba zostanie zaokrąglona. Wartości spoza zakresu DECIMAL są obcinane tak, aby się w nim zmieściły.

W wersjach MySQL starszych niż 5, wartości DECIMAL nie były zapisywane jako liczby zmiennoprzecinkowe, lecz jako łańcuchy znaków. Na każdą cyfrę zużywany był jeden znak w przypadku skali większej od 0, poza tym jeden dodatkowy znak zużywany jest w przypadku liczb ujemnych. Jeśli skala wynosi 0, liczby nie mają części ułamkowej.

SQL zgodnie z normą ANSI pozwala pomijać dokładność i (lub) skalę. Jeśli brak dokładności, przyjmowane jest ustawienie domyślne charakterystyczne dla implementacji. Jeśli brak skali, przyjmowane jest zero. W MySQL domyślna wartość dokładności to 10.

## **DOUBLE**

DOUBLE[(*rozmiar\_wyświetlany*, *cyfr*)] [ZEROFILL]

#### **Rozmiar w pamięci**

8 bajtów

#### **Opis**

Liczba zmiennoprzecinkowa podwójnej precyzji. Ten typ danych pozwala zapisywać duże wartości zmiennoprzecinkowe. W kolumnach tego typu można zapisać wartości ujemne od –1,7976931348623157E+308 do –2,2250738585072014E–308, 0 oraz wartości dodatnie od 2,2250738585072014E–308 do 1,7976931348623157E+308.

## **DOUBLE PRECISION**

Synonim DOUBLE.

## **FLOAT**

FLOAT[(*rozmiar\_wyświetlany*, *cyfr*)] [ZEROFILL]

#### **Rozmiar w pamięci**

4 bajty

Liczba zmiennoprzecinkowa pojedynczej precyzji. Ten typ danych pozwala zapisywać małe wartości zmiennoprzecinkowe. W kolumnach tego typu można zapisać wartości ujemne od –3,402823466E+38 do –1,175494351E–38, 0 oraz wartości dodatnie od 1,175494351E–38 do 3,402823466E+38.

## **INT**

```
INT[(rozmiar_wyświetlany)] [AUTO_INCREMENT] [UNSIGNED]
[ZEROFILL]
```
#### **Rozmiar w pamięci**

4 bajty

#### **Opis**

Podstawowy rodzaj liczb całkowitych od –2 147 483 648 do 2 147 483 647 (lub od 0 do 4 294 967 295 w przypadku liczb bez znaku).

## **INTEGER**

Synonim INT.

## **MEDIUMINT**

```
MEDIUMINT[(rozmiar_wyświetlany)] [AUTO_INCREMENT] [UNSIGNED]
[ZEROFILL]
```
#### **Rozmiar w pamięci**

3 bajty

Liczby całkowite od –8 388 608 do 8 388 607 (lub od 0 do 16 777 215 w przypadku liczb bez znaku).

## **NUMERIC**

Synonim DECIMAL.

## **REAL**

Synonim DOUBLE.

## **SMALLINT**

```
SMALLINT[(rozmiar_wyświetlany)] [AUTO_INCREMENT] [UNSIGNED]
[ZEROFILL]
```
#### **Rozmiar w pamięci**

2 bajty

#### **Opis**

Liczby całkowite z zakresu od –32 768 do 32 767 (od 0 do 65 535 w przypadku liczb bez znaku).

## **TINYINT**

```
TINYINT[(rozmiar_wyświetlany)] [AUTO_INCREMENT] [UNSIGNED]
[ZEROFILL]
```
#### **Rozmiar w pamięci**

1 bajt

Liczby całkowite od –128 do 127 (od 0 do 255 w przypadku liczb bez znaku).

# **Łańcuchy**

MySQL obsługuje dwie kategorie łańcuchów: łańcuchy tekstowe oraz łańcuchy binarne. Obie kategorie mają swoje specyficzne typy do obsługi różnych wielkości pól i różnych sposobów porównywania wartości. W zależności od sposobu porównywania, można uwzględniać bądź nie wielkość liter, można też porównywać dane binarnie (bajt po bajcie).

Kiedy nazwa typu tekstowego (jak CHAR, VARCHAR i inne) zostanie oznaczona słowem kluczowym BINARY, kolumna pozostaje kolumną tekstową, ale dane są porównywane ze sobą binarnie.

## **BINARY**

BINARY(*rozmiar*)

## **Rozmiar**

według *rozmiar*, w zakresie od 0 do 255

## **Rozmiar w pamięci**

*rozmiar* bajtów

## **Opis**

Typ danych BINARY to binarny odpowiednik typu CHAR. Podstawowa różnica między tymi dwoma typami polega na tym, że pole typu BINARY zawiera dane binarne, wielkość tych danych jest mierzona nie w znakach, lecz w bajtach. Łańcuchy zawierające mniej znaków, niż to wynika z rozmiaru kolumny, wypełniane są po prawej stronie znakami 0x00 (wersja MySQL 5.0.5 i nowsze) lub spacjami (wersje starsze).

## **BLOB**

Binarny odpowiednik typu TEXT.

## **CHAR**

```
CHAR(rozmiar) [BINARY] [CHARACTER SET zestaw]
[COLLATE porównywanie]
```
#### **Rozmiar**

według *rozmiar*, do 255

#### **Rozmiar w pamięci**

zależny od rozmiaru i od użytego zestawu znaków

#### **Opis**

Pole tekstowe ustalonej długości. Łańcuchy zawierające mniej znaków, niż to wynika z rozmiaru kolumny, wypełniane są po prawej stronie spacjami. Podczas pobierania danych z bazy te dodatkowe spacje są usuwane.

Pola CHAR(0) zostały zachowane w celu zapewnienia zgodności ze starymi systemami, w których w kolumnach nie są zapisywane żadne wartości.

## **CHARACTER**

Synonim CHAR.

## **CHARACTER VARYING**

Synonim VARCHAR.

## **LONGBLOB**

Binarny odpowiednik LONGTEXT.

## **LONGTEXT**

LONGTEXT [CHARACTER SET *zestaw*] [COLLATE *porównywanie*]

#### **Rozmiar**

0 do 4 294 295

#### **Rozmiar w pamięci**

Długość wartości+4 bajty

#### **Opis**

Typ pozwala zapisywać duże wartości tekstowe. Teoretyczne ograniczenie rozmiaru tekstu to ponad 4 GB, ale praktycznymi ograniczeniami są ograniczenia protokołu komunikacyjnego MySQL oraz ilość pamięci przeznaczonej na komunikację na serwerze i na stacji klienckiej.

## **MEDIUMBLOB**

Binarna postać MEDIUMTEXT.

## **MEDIUMTEXT**

MEDIUMTEXT [CHARACTER SET *zestaw*] [COLLATE *porównywanie*]

#### **Rozmiar**

0 do 16 777 215

#### **Rozmiar w pamięci**

Długość wartości+3 bajty

#### **Opis**

Typ pozwala zapisywać średniej wielkości wartości tekstowe.

## **NCHAR**

Synonim CHAR.

## **NATIONAL CHAR**

Synonim CHAR.

## **NATIONAL CHARACTER**

Synonim CHAR.

## **NATIONAL VARCHAR**

Synonim VARCHAR.

## **TEXT**

TEXT [CHARACTER SET *zestaw*] [COLLATE *porównywanie*]

#### **Rozmiar**

0 do 65 535

#### **Rozmiar w pamięci**

Długość wartości tekstowej+2 bajty

#### **Opis**

Typ pozwala zapisywać typowe wartości tekstowe.

#### **TINYBLOB**

Binarny odpowiednik TINYTEXT.

## **TINYTEXT**

TINYTEXT [CHARACTER SET *zestaw*] [COLLATE *porównywanie*]

#### **Rozmiar**

0 do 255

#### **Rozmiar w pamięci**

Długość wartości tekstowej+1 bajt

#### **Opis**

Pozwala zapisywać krótkie dane tekstowe.

## **VARBINARY**

VARBINARY(*rozmiar*)

#### **Rozmiar**

Według parametru *rozmiar*

#### **Rozmiar w pamięci**

*rozmiar* bajtów

## **Opis**

Jest to binarna odmiana typu VARCHAR. Podstawowa różnica polega na tym, że zapisywane są dane binarne, a rozmiar pola mierzony jest w bajtach, nie w znakach. Wielkości typu VARBINARY, w przeciwieństwie do wartości typu BINARY, nie są niczym dopełniane.

## **VARCHAR**

```
VARCHAR(rozmiar) [BINARY] [CHARACTER SET zestaw]
[COLLATE porównywanie]
```
#### **Rozmiar**

Wskazana przez *rozmiar* wartość z zakresu do 65 532 (od 1 do 255 w wersjach wcześniejszych niż MySQL 5); rozmiar wskazuje rzeczywistą wielkość kolumny i jest ograniczony przez dopuszczalną wielkość wiersza w znakach; to, ile miejsca faktycznie będzie potrzebne, zależy zatem od zestawu znaków użytego w danej kolumnie

#### **Rozmiar w pamięci**

Zależy od liczby znaków wskazanych jako rozmiar oraz od liczby bajtów potrzebnych do zapisu poszczególnych znaków w użytym mechanizmie kodowania znaków

## **Opis**

Pozwala zapisywać wartości tekstowe zmiennej długości. W wersjach poprzedzających MySQL 5 z wartości VARCHAR usuwane są spacje końcowe; wersja MySQL 5 i nowsze standardowo nie usuwają spacji końcowych.

## **Daty**

Typy datowe MySQL są wyjątkowo elastycznym narzędziem, pozwalającym zapisywać wszelki informacje dzienne. MySQL jest bardzo tolerancyjny i zakłada, że to aplikacja, a nie baza danych, ma sprawdzać poprawność tych danych. MySQL sprawdza jedynie, czy miesiąc nie wykracza poza zakres 0 – 12 i czy dzień nie wykracza poza zakres 0 – 31. Wobec tego z punktu widzenia MySQL 31 lutego 2001 roku jest poprawną datą. Bardziej przydatną wartością jest data 0 lutego 2001 roku; cyfra zero może zastępować tę część daty, której dokładnie nie znamy. MySQL 5 jest jednak już bazą danych nieco bardziej restrykcyjną co do wartości, jakie można zapisywać w polach datowych.

Wprawdzie MySQL dopuszcza dość dużą swobodę formatów wejściowych dat, to należy starać się w aplikacjach daty formatować zgodnie z formatem wewnętrznym MySQL w celu uniknięcia nieporozumień. MySQL zawsze zakłada, że rok jest pierwszym elementem po lewej stronie daty. Jeśli w operacji SQL podana zostanie nieprawidłowa wartość daty, MySQL wstawi w jej miejsce zero.

MySQL w kontekście liczb całkowitych automatycznie konwertuje daty i czas na liczby całkowite.

#### **DATE**

DATE

#### **Format**

YYYY-MM-DD (2001-01-01)

#### **Rozmiar w pamięci**

3 bajty

Data kalendarza gregoriańskiego z zakresu od 1 stycznia 1000 roku ('1000-01-01') do 31 grudnia 9999 roku ('9999-12-31').

## **DATETIME**

DATETIME

#### **Format**

YYY-MM-DD hh:mm:ss (2001-01-01 01:00:00)

#### **Rozmiar w pamięci**

8 bajtów

#### **Opis**

Zapisuje czas z zakresu od 00:00:00 1 stycznia 1000 roku ('1000- 01-01 00:00:00') do 23:59:59 31 grudnia 9999 ('9999-12-31 23:59:59') według kalendarza gregoriańskiego.

## **TIME**

TIME

## **Format**

hh:mm:ss (06:00:00)

## **Rozmiar w pamięci**

3 bajty

## **Opis**

Zapisuje czas od północy ('00:00:00') do sekundy przed północą ('23:59:59').

## **TIMESTAMP**

TIMESTAMP[(*rozmiar\_wyświetlania*)]

#### **Format**

YYYY-MM-DD hh:mm:ss (2001-01-01 01:00:00)

#### **Rozmiar w pamięci**

4 bajty

#### **Opis**

Zapis chwili z dokładnością do sekundy od północy 1 stycznia 1970 roku do minuty przed północą 31 grudnia 2037 roku. Podstawowym zastosowaniem tego typu jest rejestracja modyfikacji tabel. Przy wstawianiu do takiej kolumny wartości NULL wstawiane są aktualna data i czas. W przypadku modyfikowania jakiejkolwiek wartości w wierszu z kolumną TIMESTAMP pierwsza kolumna tego typu zostanie zaktualizowana bieżącą datą i czasem.

Format danych TIMESTAMP znany z wcześniejszych wersji MySQL, do 4.1 włącznie, w wersji 5.1 nie jest już obsługiwany.

## **YEAR**

YEAR[(*rozmiar*)]

#### **Format**

YYYY (2001)

#### **Rozmiar w pamięci**

1 bajt

Pozwala zapisać rok z kalendarza gregoriańskiego. Parametr *rozmiar* umożliwia zapisywanie roku dwu- lub czterocyfrowo. Zakres YEAR(4) rozciąga się od 1900 do 2155, dla YEAR(2) od 1970 do 2069. Domyślnie przyjmowane jest YEAR(4).

## **Typy złożone**

Złożone typy danych MySQL, ENUM i SET, są po prostu specjalnymi przypadkami typów łańcuchowych. Opisujemy je osobno, gdyż są bardziej złożone pojęciowo i stanowią wprowadzenie do typów danych SQL3, które być może MySQL będzie obsługiwał w przyszłości.

## **ENUM**

ENUM(*wartość1*, *wartość2*, ...)

#### **Rozmiar w pamięci**

1 – 255 elementów: 1 bajt

255 – 65 535 elementów: 2 bajty

## **Opis**

Typ danych ENUM pozwala zapisywać jeden z wielu zdefiniowanych wcześniej łańcuchów. Przy tworzeniu kolumny typu ENUM podaje się listę dopuszczalnych jej wartości. Dane mogą być do tej kolumny wstawiane i aktualizowane jedynie z tej listy; każda próba wstawienia wartości spoza niej powoduje wstawienie pustego łańcucha.

Do listy dopuszczalnych wartości można się odwoływać przez indeks, przy czym pierwszy element otrzymuje numer 0. Na przykład:

```
SELECT COLID FROM TBL WHERE COLENUM = 0;
```
Jeśli COLID jest kolumną z kluczem głównym, a COLENUM kolumną typu ENUM, taka instrukcja SQL spowoduje pobranie kluczy głównych wszystkich wierszy, dla których COLENUM jest pierwszą wartością z listy. Analogicznie, sortowanie względem kolumn ENUM powoduje sortowanie według indeksu, nie łańcucha.

Największa możliwa liczba elementów kolumny ENUM to 65 535.

## **SET**

SET(*wartość1*, *wartość2*, ...)

## **Rozmiar w pamięci**

1 – 8 elementów: 1 bajt

- 9 16 elementów: 2 bajty
- 17 24 elementy: 3 bajty
- 25 32 elementy: 4 bajty
- 33 64 elementy: 8 bajtów

## **Opis**

Lista wartości wybieranych z określonego wcześniej zbioru. Pole może zawierać dowolną liczbę łańcuchów wskazanych w instrukcji SET, szczególnie może nie zawierać żadnej takiej wartości. SET jest podobny do ENUM, ale każde pole może zawierać więcej niż jedną z podanych wartości. Dane typu SET nie są jednak zapisywane za pomocą indeksów, ale w złożonej mapie bitowej. Jeśli dany jest zbiór SET, zawierający elementy: Mandarynka, Pomidor, Gruszka i Banan, każdy z tych elementów jest reprezentowany jako włączony bit w bajcie, jak to pokazano w tabeli 3.1.

*Tabela 3.1. Reprezentacja zbioru elementów w MySQL*

W powyższym przykładzie zapisanie jednocześnie wartości Mandarynka i Gruszka wymaga użycia wartości 5 (bitowo 0101).

W kolumnie SET można zapisać najwyżej 64 wartości. Wprawdzie tę samą wartość można w jednym wyrażeniu SQL wpisać wielokrotnie, ale w bazie danych wartość ta zostanie zapisana raz.